K ロ ▶ K 個 ▶ K 할 > K 할 > 1 할 > 1 이익어

# Algorytmy i programowanie

## Marcin Żurowski

#### 15 kwiecień 2021

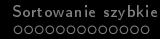

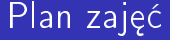

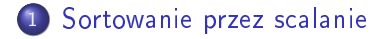

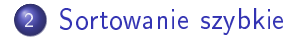

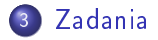

K ロ ▶ K 個 ▶ K 할 > K 할 > 1 할 > 1 이익어

<span id="page-2-0"></span>[Sortowanie przez scalanie](#page-2-0) [Sortowanie szybkie](#page-22-0) z Sortowanie szybkie [Zadania](#page-35-0)<br>Odrododododododododo za zadania z przez podpodododododododododo z podpodododododo z podpodobnie zadania za za

## Sortowanie przez scalanie

#### Weźmy następująca tablicę:

5 2 4 5 7 3 2 6

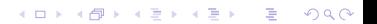

#### Sortowanie przez scalanie

Wywołajmy procedurę sortowania przez scalanie w następujący sposób:

```
MERGE-SORT(A, 1, 8)
```
gdzie 1 i 8 są numerami indeksów elementów tablicy, które mają zosta¢ posortowane.

**KORKA BRADE KORA** 

## Sortowanie przez scalanie

Wyznaczmy środek tej tablicy za pomocą następującej instrukcji:

$$
q = (p + r) DIV 2
$$

gdzie  $p \mid r$  są odpowiednio drugim i trzecim argumentem i mają wartość odpowiednio 1 i 8. W ten sposób otrzymujemy  $q = 4$ .

**KORKA BRADE KORA** 

#### Sortowanie przez scalanie

Mając podzieloną tablice na dwie podtablice:

```
5 2 4 5|7 3 2 6
```
wywołujemy na tych tablicach procedure sortowania:

```
MERGE-SORT(A, p, q)
MERGE-SORT(A, q + 1, r)czyli
MERGE-SORT(A, 1, 4)
MERGE-SORT(A, 5, 8)
```
## [Sortowanie przez scalanie](#page-2-0) [Sortowanie szybkie](#page-22-0) Sortowanie szybkie [Zadania](#page-35-0) Zadania<br>Odododododododododo za zadania zapocododododododododo za zadania za zadania za zadania za zadania za zapochodo

K ロ ▶ K 個 ▶ K 할 > K 할 > 1 할 > 1 이익어

## Sortowanie przez scalanie

otrzymujemy następująca tablicę:

2 4 5 5|2 3 6 7

#### Sortowanie przez scalanie

```
Na tak powstałej tablicy wywołujemy procedurę
SCAL(A, 1, 4, 8)
```
#### 2 2 3 4 5 5 6 7

Aby wykonać wszystkie operacje należy najpierw sprawdzić warunek czy  $p \leq q$  jest prawdziwy, w ten sposób wywołując funkcje MERGE-SORT w następujący sposób MERGE-SORT(A, 1, 1) nie wykonają się powyższe operacje z powodu tego, że tablica jednoelementowa jest już posortowana.

#### Sortowanie przez scalanie

Procedura SCAL(A, p, q, r) wywołana SCAL(A, 1, 4, 8) działa w następujący sposób: Tworzymy druga tablice B oraz trzy indeksy i, j, k

```
p q r
A 2 4 5 5|2 3 6 7
 i j
B - - - - - - - -
 k
```
#### Sortowanie przez scalanie

W pierwszym kroku porównujemy elementy pod indeksami i, j i mniejszy z nich przepisujemy pod indeks k, postępując tak dopóki indeksy i, j nie opuszczą swoich poddtablic

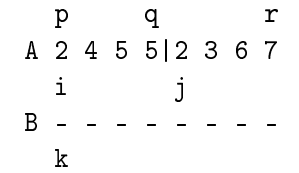

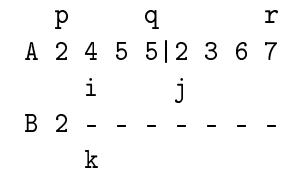

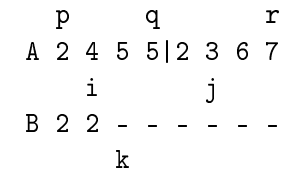

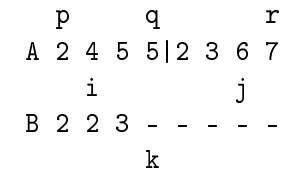

[Sortowanie przez scalanie](#page-2-0) [Sortowanie szybkie](#page-22-0) zadania [Zadania](#page-35-0) Zadania Sortowanie szybkie Zadania Zadania Zadania<br>Na przez scalanie za zachania za zaprawania za zaprawania za zaprawania za zaprawania za zaprawania za zaprawa

K ロ > K 레 > K 코 > K 코 > - 코 - Y Q Q Q

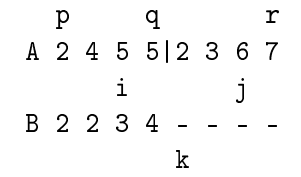

[Sortowanie przez scalanie](#page-2-0) [Sortowanie szybkie](#page-22-0) Sortowanie szybkie [Zadania](#page-35-0) Zadania<br>Odododododododododo zadania za zadania zapodododododododododo za zadania za zadania za zadania za zadania za

K ロ > K 레 > K 코 > K 코 > - 코 - Y Q Q Q

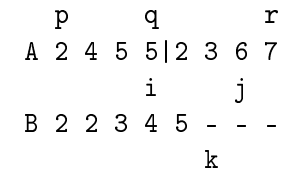

[Sortowanie przez scalanie](#page-2-0) [Sortowanie szybkie](#page-22-0) Sortowanie szybkie [Zadania](#page-35-0) Zadania<br>Ododododododododododo – Coologododododododododododo – Coologododododododododododo – Coologodododododododododo

K ロ ▶ K 個 ▶ K 할 ▶ K 할 ▶ 이 할 → 9 Q Q ·

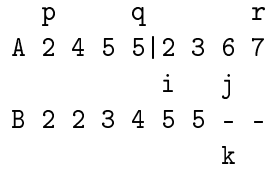

**KORK EXTERNE DRAM** 

## Sortowanie przez scalanie

Następnie należy przestawić pozostałe elementy z tablic:

W podtablicy z indeksem i

A 2 4 5 5|2 3 6 7 i j B 2 2 3 4 5 5 - k

• W podtablicy z indeksem j  $A \cap A$   $\sqsubset$   $\sqsubset$   $\sqcap$   $\sqcap$ 

$$
B \quad 2 \quad 4 \quad 5 \quad 5 \mid 2 \quad 3 \quad 6 \quad r
$$
\n
$$
\begin{array}{c}\n\text{i} \\
\text{B} \quad 2 \quad 2 \quad 3 \quad 4 \quad 5 \quad 5 \quad 6 \quad 7 \\
\text{k}\n\end{array}
$$

K ロ ▶ K 個 ▶ K 할 > K 할 > 1 할 > 1 이익어

## Sortowanie przez scalanie

Następnie należy przestawić pozostałe elementy z tablic:

W podtablicy z indeksem i

A 2 4 5 5|2 3 6 7 i j

- B 2 2 3 4 5 5 k
- W podtablicy z indeksem j

$$
A 2 4 5 5 | 2 3 6 7
$$
  
\n
$$
\begin{array}{c}\n \text{i} \\
 \text{B} 2 2 3 4 5 5 6 7\n \end{array}
$$
  
\n
$$
\begin{array}{c}\n \text{A} \\
 \text{B} \\
 \text{C} \\
 \text{D} \\
 \text{E}\n \end{array}
$$

K ロ ▶ K 個 ▶ K 할 ▶ K 할 ▶ 이 할 → 9 Q Q ·

## Sortowanie przez scalanie

Na koniec przepisujemy podtablicę B do A między indeksami p i r

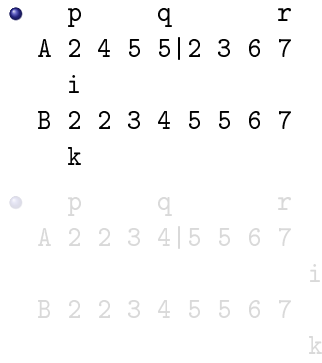

K ロ ▶ K 個 ▶ K 할 ▶ K 할 ▶ 이 할 → 9 Q Q ·

## Sortowanie przez scalanie

Na koniec przepisujemy podtablicę B do A między indeksami p i r

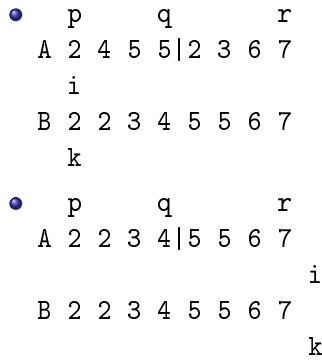

[Sortowanie przez scalanie](#page-2-0) [Sortowanie szybkie](#page-22-0) z Sortowanie szybkie [Zadania](#page-35-0) Zadania<br>Ododododododododo podportowanie za zadania zapododododododododo za zadania za zadania za zadania za zadania za

K ロ ▶ K 個 ▶ K 할 ▶ K 할 ▶ 이 할 → 9 Q Q ·

## Sortowanie przez scalanie

#### W ten sposób sortujemy całą tablicę.

2 2 3 4 5 5 6 7

K ロ ▶ K 個 ▶ K 할 > K 할 > 1 할 > 1 이익어

## <span id="page-22-0"></span>Sortowanie szybkie

Podobnym podejściem jest następujące sortowanie tablicy A Weźmy następująca tablicę:

5 2 4 6 1 4 2 3

## Sortowanie szybkie

Wywołajmy procedurę sortowania szybkiego w następujący sposób:

```
QUICK-SORT(A, 1, 8)
```
gdzie  $p = 1$  i  $r = 8$  są numerami indeksów końców przedziału tablicy, który ma zosta¢ posortowany.

**KORK EXTERNE DRAM** 

## Sortowanie szybkie

Następnie, o ile  $p < r$  wywołujemy funkcję  $q =$  PODZIEL(A, p, r), gdzie n jest liczbą elementów tablicy, a  $p = 1$  i  $q = 8$  końcami przedziału dla którego ma zostać wykonane sortowanie. Czyli wywołujemy funkcję w następujący sposób q = PODZIEL(A, 1, 8).

2 1 2|3|5 4 4 6  $q = 4$ 

## Sortowanie szybkie

funkcję PODZIEL działa w następujący sposób:

p r |5 2 4 6 1 4 2|3 i j x

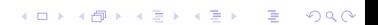

K ロ ▶ K 個 ▶ K 할 ▶ K 할 ▶ 이 할 → 9 Q Q ·

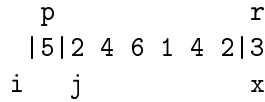

K ロ ▶ K 個 ▶ K 할 ▶ K 할 ▶ 이 할 → 9 Q Q ·

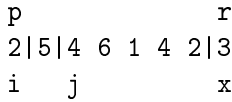

K ロ ▶ K 個 ▶ K 할 ▶ K 할 ▶ 이 할 → 9 Q Q ·

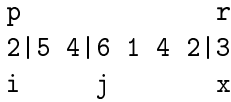

K ロ ▶ K 個 ▶ K 할 ▶ K 할 ▶ 이 할 → 9 Q Q ·

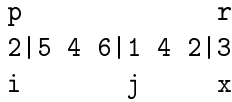

K ロ ▶ K 個 ▶ K 할 ▶ K 할 ▶ 이 할 → 9 Q Q ·

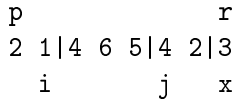

K ロ ▶ K 個 ▶ K 할 ▶ K 할 ▶ 이 할 → 9 Q Q ·

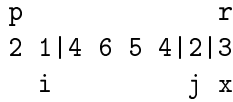

K ロ ▶ K 個 ▶ K 할 ▶ K 할 ▶ 이 할 → 9 Q Q ·

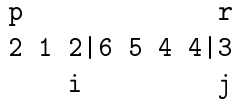

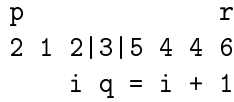

## Sortowanie szybkie

Następnie wywołujemy QUICK-SORT na obu nieposortowanych podtablicach w następujący sposób:

```
QUICK-SORT(A, 1, 3)
QUICK-SORT(A, 5, 8)
```
W ten sposób sortujemy całą tablicę.

1 2 2|3|4 4 5 6

#### <span id="page-35-0"></span>Zadania

```
#include <iostream>
#include <cstdlib>
#include <ctime>
using namespace std;
```

```
void randTable(int t[], int n);
\frac{1}{10} losuje n elementów tablicy t z przedziału od 1 do 10000
void copyTable(int source[], int target[] int n);
//kopiuje elementy tablicy source do tablicy target
void mergeSort(int t[], int n, int p, int r);
// sortuje tablice sortowaniem przez łączenie
void quickSort(int t[], int n, int p, int r);
// sortuje tablic¦ sortowaniem szybkim
void merge(int t[], int n, int p, int q, int r);
// scala dwie podtablic¦
```
**KORK EXTERNE DRAM** 

## Zadania

```
int divide(int t[], int n, int p, int r);
// dzieli tablice na dwie części
voit printTable(int t[], int n);
// wypisuje tablic¦
int main() {
    srand(time(NULL));
    const int N = 100;
    int t[N];
    int c[N];
    randTable(t, N);
    copyTable(t, c, N);
    printTable(c, N);
    mergeSort(c, N, 0, N - 1);
    printTable(c, N);
```
K ロ ▶ K 個 ▶ K 할 > K 할 > 1 할 > 1 이익어

#### Zadania

}

```
copyTable(t, c, N);
printTable(c, N);
quickSort(c, N, 0, N - 1);
printTable(c, N);
```

```
return 0;
```